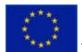

The OpenMI project is co-financed by the European Commission.

How to get to BAW Hamburg? - In German:

http://www.baw.de/vip/wir\_ueber\_uns/standorteanreise/anr\_hh/index.html

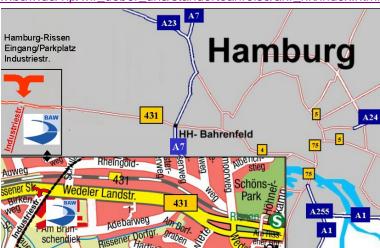

# RAMMI

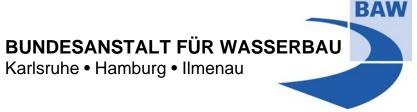

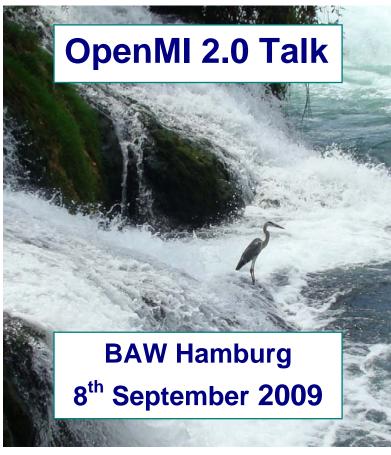

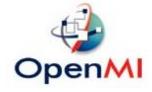

# OpenMI 2.0 Talk at the BAW in Hamburg, Wedeler Landstr. 157, 22559 Hamburg, 8<sup>th</sup> of September 2009, from 13:00 to 16:00

The BAW would like to invite you to this public talk. The idea is to bring together people with an interest in Integrated Modelling. The first part of the programme deals with the classic C# and Java versions, the part after the break with the new OpenMI 2.0 which will be available in 2010. 2.0 enables easier access to components which are not numerical models, e.g. GIS and databases.

If you are interested, please register with a mail at peter.schade@baw.de until Thursday, 3<sup>rd</sup> of September 2009.

The developers gathered in the OpenMI Association Technical Committee OATC are looking forward to answering your questions.

Peter Schade

### **PROGRAMME**

\* 13:00 - 13:05 Welcome

Dr. Harro Heyer, Director of the BAW, Department Hamburg

\* 13:05 - 13:20

## The potential of Integrated Modelling and the OpenMI

A short introduction for those who are not familiar with the OpenMI *Dr.* Stanislav Vanecek, *DHI*, *Chairman of the OATC* 

\* 13:20 - 13:40

# Java use cases of OpenMI compliant JGrass components

- How to build a geoframe water management environment with Java?
- The challenges of grid coverage

Daniele Andreis, Universita`di Trento

### \* 13:40 - 13:55

### **OpenMI goes Linux**

- Portation of the environment and an application from Windows to Linux.
- Can a Mono based OpenMI be an alternative to Java on non Windows systems? Peter Schade, BAW
- \* 13:55 14:10

### Ongoing activities of the OpenMI Association

Including an overview over related projects

Dr. Roger Moore, CEH, Chairman of the OpenMI Association

- \* 14:10 14:15 Discussion
- \* 14:15 14:45 Coffee Break
- \* 14:45 15:00

### From OpenMI Standard 1.4 to 2.0

Basic changes and new possibilities of the standard being published in 2010 Stef Hummel, Deltares

\* 15:00 - 15:15

### Design of OpenMI 2.0

- Introduction into OpenMI 2.0 API, class diagram.
- Comparative analysis of the OpenMI 2.0 and OpenMI 1.0 design, what's new and why it is better?

Gennadii Donchyts, Deltares

\* 15:15 - 15:25

# Migration of models from 1.4 to the 2.0

Wrapping a 1.4 IEngine in 2.0.

Jesper Gross, DHI

\* 15:25 - 15:35

# How is Configuration Editor 2 different from Version 1?

Slides and a live demo of the graphical user interface (GUI) included in the OpenMI package

Adrian Harper, Wallingford Software

- \* 15:35 16:00 Discussion
- \* 16:00 End of the Talk